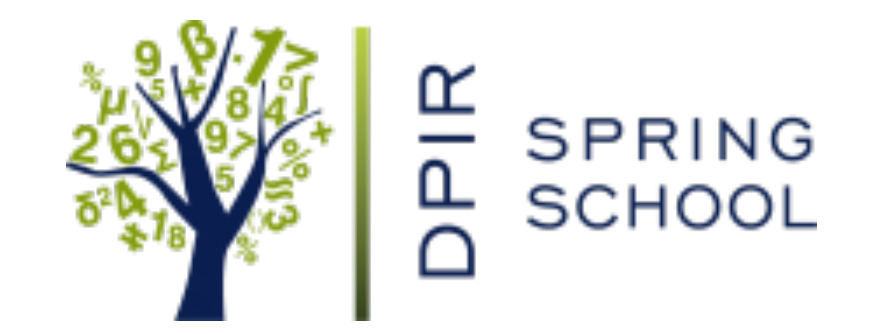

1

# Turning text into data: some programming basics

11 April, 2016 Prof. Andrew Eggers

### R and regular expressions: the big picture

For someone who wants to use R for text analysis, what is most important?

(1) Knowing **how to find answers** when you have questions

- (2) Understanding the **basic syntax/structure** of R: data types, data structures, input/output
- (3) Knowing how to do **basic operations on character strings**:
	- *regular expressions* for find/replace, matching, counting
	- other basic stuff: splitting, joining, displaying, etc
- (4) Finding and using **package(s)** that contain the most important utilities for transforming and analyzing text data

# A workflow for text analysis

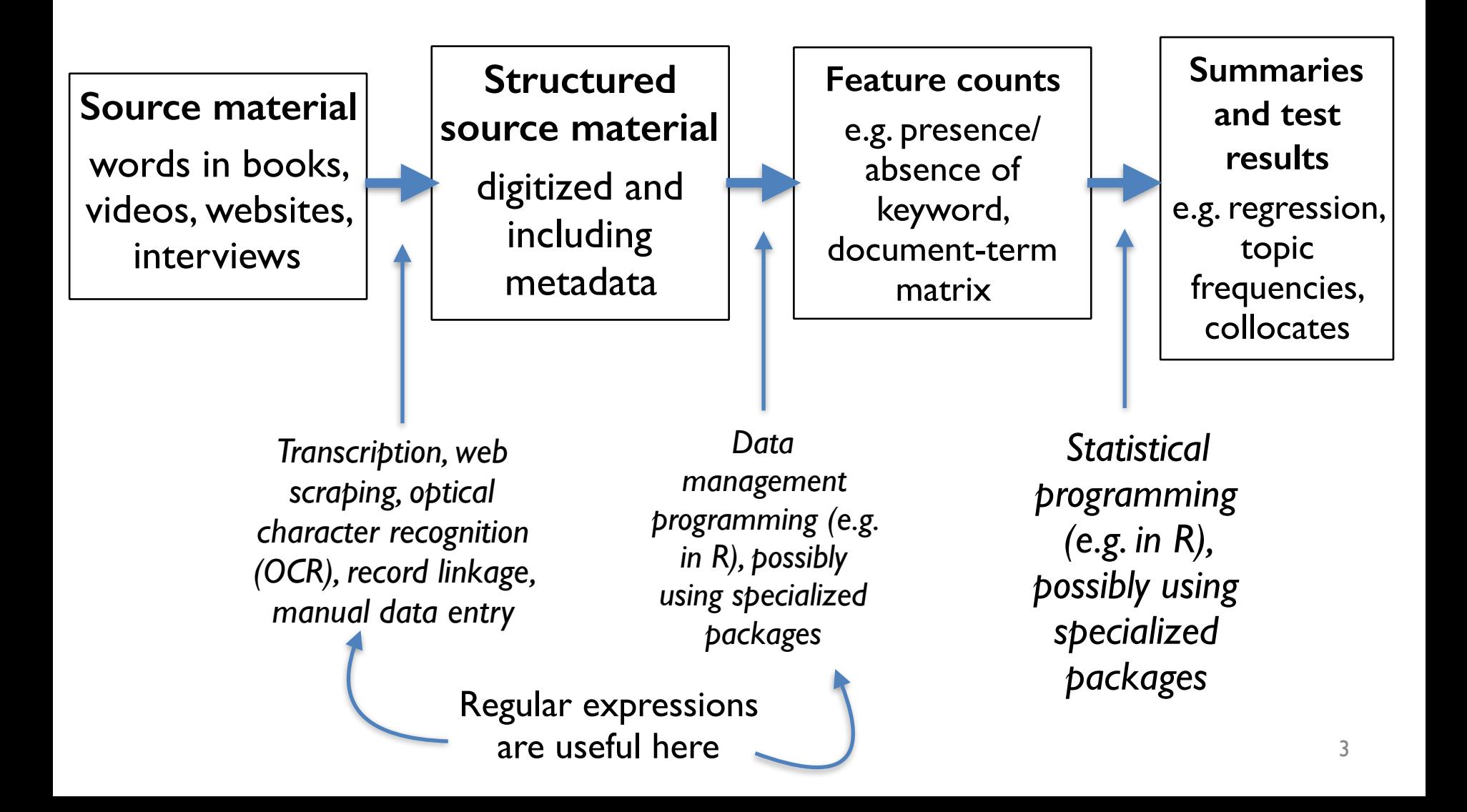

### What do we do with regular expressions?

- Identifying/counting mentions of specific words/phrases:
	- Given open-ended responses on a survey, identify the ones that mention "economy" "jobs" "unemployment" etc
	- Given a dataset of parliamentary speeches, count mentions of "Ireland" or "Irish" in each speech
	- Find the candidate biographies that mention Oxbridge, Eton, etc
- Collection and pre-processing of the corpus:
	- Web scraping, correcting OCR errors, removing HTML tags, identifying and extracting relevant content (e.g. speeches, not motions)
	- For sentiment analysis, converting "hardly a good idea" to "not good" before counting

### Example: Eggers and Hainmueller (2009) "MPs for Sale?"

7 volumes of *Times Guide to the House of Commons*

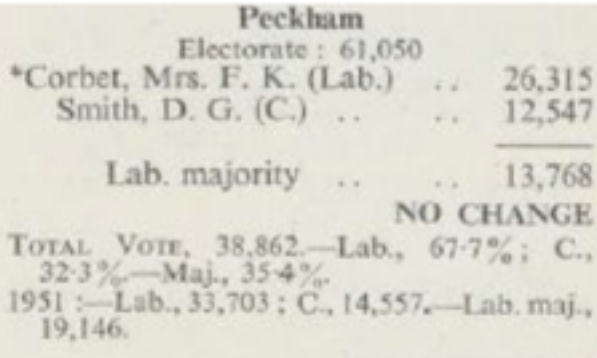

MRS. FREDA CORBET represented North-West Camberwell in 1945 and was returned for Peckham in 1950. She contested East Lewisham in 1935. Born 1900 ; educated at Wimbledon County School and University College, London: became a teacher, lecturer. and barrister. A member of London County

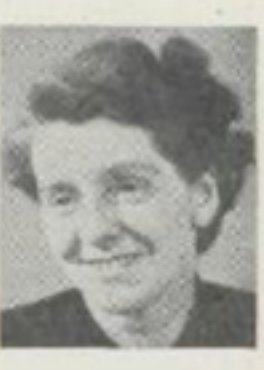

Council since 1934 and chief whip of the Labour group. She is interested in education and penal reform.

MR. DUDLEY SMITH, a journalist, is assistant news editor of a national Sunday newspaper. Has been crime reporter, sports writer, and special correspondent. Born 1926 : educated at Chichester High School. - Converted to text by Widener Library digital services

#### Peckham

Electorate: 61,050 \*Corbet, Mrs. F. K. (Lab.)  $. 26,315$ Smith, D. G. (C.) ..  $\ldots$  12,547 Lab. majority .. 13,768 **NO CHANGE** Total Vote, 38,862 -- Lab., 67-7%; C, 32-3% -- Maj., 35-4%. 1951 :-- Lab., 33,703 : C, 14,557. -- Lab. maj., 19.146.

Mrs. Freda Corbet represented North-West Camberwell in 1945 and was returned for Peckham in 1950. She contested East Lewisham in 1935. Born 1900 ; educated at Wimbledon County School and University College, London ; became a teacher, lecturer, and barrister. A member of London County Council since 1934 and chief whip of the Labour group. She is interested in education and penal reform.

Mr. Dudley Smith, a journalist, is assistant news editor of a national Sunday newspaper. Has been crime reporter, sports writer, and special correspondent. Born 1926 : educated at Chichester High School.

Converted to database using **regular expressions** to identify party, vote count, profession, school, date of birth for each candidate

# Introduction and practice with regular expressions

(To be done in RStudio.)

# Principles of coding that apply here

- You need to practice/use it, ideally with a real problem!
- All of your work needs to be in a well-commented script, which takes raw data to finished product
- You need to test what you've done; at the very least check often that you get what you would expect

# And specifically about regular expressions

- Most characters just match themselves in regular expression (e.g.  $z \pm e$ )
- Meta-characters have a special meaning, e.g.  $\cdot$  ( )  $\wedge$  $$ * ? + [ ]$
- To actually search a dollar-sign or a plus-sign:  $\setminus \setminus \S \setminus \setminus +$
- Other special characters:
	- $\backslash$ d  $\backslash$ s etc
	- [[:digit:]] [[:punct:]]